Connectez-moi !

Martin Untersinger

Préface de Benjamin Bayart

# ANUNYMAT seer INTERNET

**Comprendre pour protéger sa vie privée**

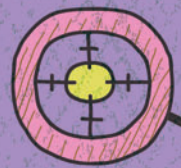

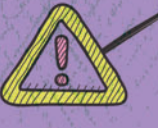

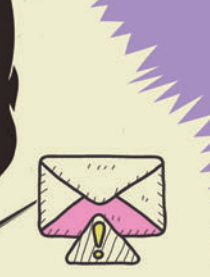

© Groupe Eyrolles, 2013, ISBN : 978-2-212-13500-8

**EYROLLES** 

# **Préface**

C'est devenu une banalité, fausse, que de dire qu'Internet est en train de changer nos sociétés. Sauf à lui supposer une origine divine, Internet n'a pas été imposé à la société depuis l'extérieur ni n'est en train de la réformer contre son gré. Internet est l'outil dont les sociétés humaines occidentales se sont dotées pour évoluer, pour changer. Ce changement prend bien des formes, et touche bien des aspects, dont les mieux compris et analysés touchent à l'échange de biens immatériels et à la liberté d'expression.

Concernant l'échange des biens immatériels, par exemple le partage de fichiers musicaux ou de vidéo, la caricature du vol souvent employée n'a pas de sens, puisque l'ancien exemplaire du fichier est toujours sur le disque dur où il se trouvait auparavant. Si le fait de regarder la baguette de pain dans la vitrine en fait apparaître, magiquement, une nouvelle dans ma main, je ne vole pas le boulanger. Cet échange de biens immatériels a des conséquences sur les modèles économiques de nombreuses industries, à commencer par celle du divertissement. Quand on fait métier de vendre des copies sur support plastique, comment survivre à l'apparition de la fantastique machine à copier qu'est Internet ?

Quant à la liberté d'expression, c'est simplement le fait que chaque citoyen puisse s'exprimer publiquement, et ait l'opportunité d'être lu et entendu par tous. Au siècle dernier, protéger la liberté d'expression, c'était protéger la liberté de la presse. La seule forme d'expression accessible au commun était alors la discussion autour de la table au dîner de Noël, ou au café du coin. Ce qui était, au siècle dernier, réservé à une minorité (journalistes, artistes, dirigeants divers, etc.) est maintenant accessible à tous. Quiconque a un mur Facebook, un blog, un compte Twitter, un tumblr, dispose d'un lieu d'expression qu'il peut ouvrir au public. Sur Internet, tout le monde est éditeur de ce qu'il publie, tout le monde est éditorialiste et chroniqueur. La question des libertés, et des règles de société, qui vont avec cette expression publique, est une question majeure de l'organisation des sociétés post-Internet, une question politique : comment voulons-nous faire société ensemble ?

Cette question se décline en de nombreuses facettes. À commencer par celle du pouvoir qu'ont certains intermédiaires techniques sur notre vie numérique. Tout ce que je dis et fais sur Internet passe par mon fournisseur d'accès. Quel pouvoir de censure a-t-il ? Quel pouvoir d'intrusion a-t-il ?

C'est une des premières questions que je me suis posées sur le sujet, il y a plus de 15 ans. J'y ai répondu en ayant un accès Internet dans une association loi 1901, FDN, ce qui à l'époque était classique. J'y ai répondu en reprenant la présidence de l'association pour qu'elle ne disparaisse pas, pour que l'accès à Internet ne soit pas forcément une marchandise, et qu'il continue de pouvoir être autre chose qu'une marchandise. Et en étant toujours, en 2013, dix-sept ans plus tard, abonné d'un fournisseur d'accès associatif.

Les intermédiaires techniques sont nombreux à avoir un fort pouvoir de nuisance dans le monde numérique. Outre le fournisseur d'accès, il y a également le fournisseur de l'ordinateur (que ce dernier ait la forme d'un téléphone n'y change rien), ou le fournisseur de logiciel. Ces questions-là sont anciennes également. Pour ma part, j'ai fait le choix évident du logiciel libre précisément pour ces raisons : mon ordinateur fait ce que je veux, plutôt que ce qu'un éditeur a choisi qu'il fasse pour des raisons qui ne sont pas les miennes.

Les grandes plates-formes de services sont finalement d'apparition plus récente, au milieu des années 2000. Mais leur place au cœur de l'expression publique de chacun devient centrale et donc dangereuse. Là aussi, la question qui revient est toujours la même : qui est capable de décider, qui peut censurer, qui rend des comptes ? Au final, est-ce moi qui suis libre de m'exprimer, ou est-ce Twitter qui tolère ce que je dis aussi longtemps que ça l'arrange ?

Enfin, il y a la question de l'identité, encore mal comprise. Pourtant, les personnes qui s'expriment publiquement ont toujours pu le faire sous une identité qu'ils ont choisie, sculptée, choisissant le nom, mais aussi la personnalité qu'ils montrent au public. Pour preuve l'exemple simple de Johnny Hallyday, dont tout le monde se fiche de savoir qu'il s'appelle J.-P. Smet. Et ce n'est pas un privilège d'artiste. On peut également se faire élire président de la République sous un pseudonyme, comme ce fut le cas de Nicolas Sarközy de Nagy-Bocsa, élu sous le nom de Nicolas Sarkozy, sans tréma ni particule. Même le président des États-Unis est connu dans le monde entier sous le nom de Bill Clinton, alors que son prénom est William. Jusqu'au Pape, qui règne sous un faux nom.

Lorsqu'on prend la parole en public, on choisit le nom sous lequel on apparaît. Cette identité-là n'est pas forcément celle de l'état-civil, mais c'en est bien une. Qui, d'ailleurs, ne connaît quelqu'un dont le prénom dans la vie courante diffère de ceux inscrits sur sa carte d'identité, ou n'est pas le premier de ceux-là, ou encore n'est pas orthographié de même ?

Les identités sous lesquelles on souhaite apparaître peuvent être multiples, et pour de multiples raisons. On peut par exemple ne pas avoir le même nom dans un réseau militant (Chaban) et dans le monde politique (Delmas). Le choix de l'identité sous laquelle chacun s'exprime, en fonction du lieu et du contexte, relève des libertés attenantes à la liberté d'expression. Et ce droit relève, forcément, du droit de s'exprimer sans donner de nom, du droit à l'anonymat.

La question des identités, à l'heure du numérique et donc de la surveillance généralisée, est une question politique clé, une question majeure sur la façon dont nous voulons faire société. J'en prend un exemple simple : l'Assemblée Générale qui m'a élu président du Fonds de Défense de la Neutralité du Net l'a fait sans voir mes papiers d'identité. C'est l'individu qui s'exprime dans l'espace public sous le nom de Benjamin Bayart, reconnaissable à sa barbe et à ses cravates ridicules, qui a été élu à ce poste. Pourtant, c'est à la carte d'identité que le banquier a accordé la signature sur un compte bancaire. D'une certaine façon, le banquier n'a pas respecté le vote de l'Assemblée Générale, pourtant souveraine sur la question. Il a supposé que le Benjamin Bayart de l'état-civil était le même que celui de l'espace public.

Une forme numérique assez simple est pourtant au point depuis vingt ans : ma clef de chiffrement publique, qui est... publique. L'Assemblée Générale aurait pu élire comme président « la personne qui s'exprime avec cette signature », et le banquier aurait pu contrôler cette information, bien plus fiable que ce que raconte le support de plastique distribué par l'État. Ainsi il m'appartient de savoir et de faire savoir qui je suis, il m'appartient de me nommer, et l'état-civil ne sert qu'à enregistrer celui de mes noms qui servira dans mes échanges avec l'administration, ou lors du prochain recensement.

Les questions autour des identités, autour de l'anonymat qui en est le corollaire immédiat, autour du droit de ne pas être surveillé, autour du droit à la vie privée, sont des questions majeures pour comprendre la société qui est en train de se construire avec Internet. Et c'est une des questions qui restent le plus mal connues, même des spécialistes.

> Benjamin Bayart Président de la fédération FDN (Fournisseurs d'accès à Internet associatifs)

# **Table des matières**

#### **1. Anonymat sur Internet : de quoi parle-t-on ? 1**

Bien définir l'anonymat 1 Un anonymat tout relatif 2 Sur Internet, l'anonymat ne cache qu'une partie de son identité 2 Neutralité (morale) de l'anonymat 3 Définition de la vie privée 3 La vie privée, une nécessité selon Montaigne 3 La vie privée numérique, c'est le contrôle 5 Problème : on n'a pas toujours le contrôle 5 Pourquoi Internet chamboule tout 6 Un renversement : une vie publique par défaut, privée seulement parfois 7 Internet berceau de la vie publique 7 Traces involontaires et invisibles 8 Le pseudonymat 9

#### **2. Sur Internet, l'anonymat n'existe pas 11**

Une pression croissante de l'État 11

Pour contrôler, il faut savoir qui est qui et qui fait quoi 12 Un exemple français : la conservation des données de connexion 13 Comment ça marche ? 14

L'anonymat remis en question par des intérêts économiques 15 Valeur des données personnelles

pour les « e-commerçants » 17

Un modèle économique reposant sur votre identité… 18

… donc hostile à l'anonymat et au pseudonymat 19

L'anonymat, un obstacle au modèle économique du Web 19

Un dilemme insurmontable : communiquer ou laisser des traces ? 21 La menace des « trackers » publicitaires 21 Comment les entreprises font-elles pour vous surveiller ? 22 Où se cachent les mouchards ? 23 Les données collectées par les trackers sont anonymisées : un mythe ? 24 Les données ne sont jamais anonymes 25 Des critiques de films peuvent révéler une identité 25 Identification par des requêtes dans un moteur de recherche 26 Le dossier médical d'un gouverneur identifié 27 Les informations publiées sur le Web nous font-elles courir à notre ruine ? 28 **3. De l'intérêt de l'anonymat 31** L'anonymat, une histoire de contrôle 32 Être qui on veut 32 Le pseudonymat 33 L'anonymat et la liberté 34 L'anonymat, nécessaire à la liberté d'expression ? 34 L'anonymat protégé par la justice 35 L'argument « Je n'ai rien à cacher » 36 Un argument un peu absurde 36 Trois exemples pour le réfuter 37 L'anonymat et le droit 39 Qu'est-ce que la vie privée ? 40 Des dispositions plus précises dans d'autres textes juridiques 41 Vers un véritable droit à l'anonymat ? 42 Le droit est parfois mal adapté 42 Typologie des menaces 43 Les entreprises 43 L'État et la police 45 Piratage et défaillances 46 Vos proches 47

#### **4. Les bases de la protection 49**

Identifier ses ennemis et estimer le risque 49 Les six menaces pour votre vie privée 50 Différencier risque et menace 51 Les cinq commandements de l'anonymat 52 Être anonyme : se protéger d'une menace inconnue 54 L'anonymat dépend des autres 54 Un échange, plusieurs vulnérabilités 55 Les questions à se poser 56 Le navigateur 58 Naviguer, c'est quoi ? 58 Quel navigateur choisir ? 60 Pourquoi importe-t-il de protéger son navigateur ? 61 Ne pas laisser de traces avec son navigateur 63 Désactiver ou supprimer l'historique de navigation 65 En résumé 65 Mode navigation privée 66 Cookies 67 « HTTPS everywhere » 69 Les requêtes HTTP 71 L'adresse IP 72 D'autres outils plus complexes pour dissimuler les traces du navigateur 73

#### **5. Géants et entreprises du Web 75**

Comment savoir quelles traces j'ai laissées ? 76 Traces volontaires 77 Traces involontaires 77 Évaluer les risques en souscrivant à un service 78 Conditions générales d'utilisation, « terms of service » et politiques de vie privée 78 Les questions à se poser avant d'utiliser un service 80 Protéger son identité chez les géants du Web 81

Le cas Google 82 Disparaître du Web (et récupérer ses données) 85 Faire une dernière sauvegarde 86 Peut-on faire confiance à un géant du Web ? 87 Déjouer le pistage à notre insu 89 Empêcher les réseaux sociaux de nous suivre 89 Empêcher les publicitaires de nous suivre 91 Quelques principes avant de télécharger une extension ou un programme 95

#### **6. Communiquer : e-mails et discussions instantanées 97**

Qu'est-ce qu'un e-mail ? Comment circule-t-il ? 97 Un peu de vocabulaire 98 Différence entre les protocoles de courriel POP et IMAP 98 Les vulnérabilités de l'e-mail 99 Comment choisir votre fournisseur de mail ? 101 Les webmails commerciaux 101 Solutions d'e-mail alternatives 103 Se protéger 105 Adresse e-mail jetable : vers un e-mail propre 107 Cryptographie et chiffrement 109 Qu'est-ce que la cryptographie ? 109 Comment la cryptographie protège-t-elle les messages ? 109 Vocabulaire de la cryptographie 110 De quoi est constitué OpenPGP ? 111 Le système de clef privée et de clef publique 112 Générer sa clef 113 Empreinte et signature 114 Signer ses messages 115 Chiffrer ses e-mails avec Enigmail 116 Créer sa clef 117

Envoyer la clef sur le serveur 119 Stocker ses clefs 120 Envoyer un message chiffré et signé 120 Les problèmes posés par OpenPGP 121 Le chiffrement ne suffit pas 123 Si vos contacts n'utilisent pas OpenPGP : utilisez une boîte aux lettres morte 124 Messagerie instantanée 125

Chiffrer vos discussions instantanées avec OTR 128 Discuter en son et en images : la voix sur IP (VOIP) 131 L'erreur humaine 133

#### **7. Protéger sa connexion : proxies, VPN et le projet Tor 135**

Les proxies 135 Les proxies, comment ça marche ? 136 Limitations du proxy 136 Les proxies web, HTTP et SOCKS 138 Comment utiliser un proxy ? 139 Logiciels et extensions pour gérer les proxies 141 Les réseaux privés virtuels ou VPN 142 Qu'est-ce qu'un VPN et comment marche-t-il ? 142 Points négatifs à l'utilisation d'un VPN 143 Comment configure-t-on son VPN ? 145 Comment choisir son VPN ? 147 Tor, la solution la plus aboutie 151 Comment Tor fonctionne-t-il ? 152 Comment utiliser Tor ? 153 Tor est-il vraiment sécurisé ? 156 Autres réseaux anonymes 156

#### **8. Se protéger mieux et aller plus loin 159**

Protéger son mobile 159 Les faiblesses de votre téléphone 160

Utiliser un VPN avec son téléphone 162 Solutions tout-en-un : tout faire avec un seul outil 162 Sécuriser ses messages texte 163 Chiffrer ses appels 163 Naviguer de manière sécurisée 163 Gérer les autorisations des applications 164 Protéger son mot de passe 164 Vulnérabilité inhérente 165 Les commandements du bon mot de passe 165 Des logiciels pour stocker vos mots de passe 168 Systèmes d'exploitation orientés sécurité 168 Les fournisseurs d'accès à Internet (FAI) 169 Aider ceux qui veulent être anonymes 170 Aider les utilisateurs de Tor 171 Donner de la bande passante… ou de l'argent ! 172 S'informer et aller plus loin 173

#### **9. Entre la chaise et le clavier 177**

Ne jamais faire confiance 178 Comparer les coûts et les risques, et s'adapter en fonction 178 Internet n'est pas fait pour l'anonymat 180 Comment choisir ses armes ? 182 Choisir des outils utilisés par une large communauté d'utilisateurs 182 Utiliser des logiciels libres 184 Sélectionner une infrastructure décentralisée 186 Méfiez-vous des entreprises 186 Identifier votre « ennemi » 188 L'erreur humaine et l'entraînement 189

#### **10. Quel avenir pour l'anonymat ? 191**

Des réformes s'annoncent 192 Des pistes non étatiques 193 La solution par les entreprises ? 194 Vous avez dit démocratie ? 195 Les effets néfastes de l'anonymat ? 197 Le double jeu des politiques 198 Renversement de paradigme 199

**Notes de fin 201 Bibliographie 209 [Index 213](#page-18-0)**

## **Avant-propos**

*L'anonymat sur Internet souffre d'un paradoxe étrange. Alors qu'on utilise de plus en plus Internet, qu'on y laisse toujours plus de données et qu'il est de plus en plus facile de savoir qui y fait quoi, l'inquiétude quant à l'utilisation de ces données grandit chaque jour.*

### Pourquoi ce livre ?

Jamais anonymat et vie privée n'ont été à ce point discutés et débattus. Et pour cause, sur l'Internet d'aujourd'hui, l'asymétrie d'information est totale : si on voit bien les usages qu'on peut tirer de services gratuits « offerts » par Google et Facebook (ou autres sites financés par la publicité), ces derniers savent très bien que nos informations personnelles sont à la source de leur « création » de richesse.

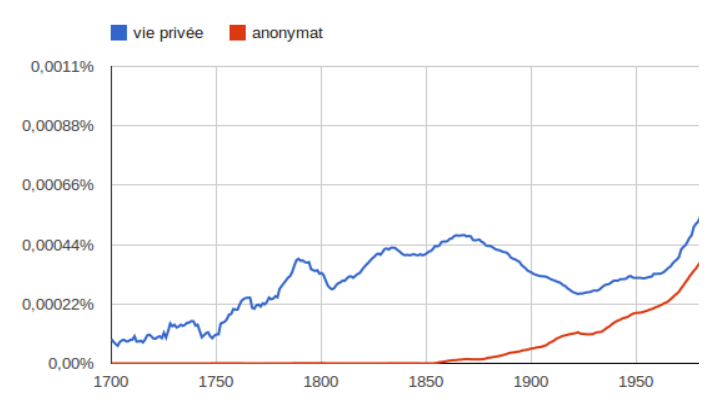

FIG. 0–1 > L'évolution des termes « vie privée » et « anonymat » dans le corpus de livres indexés par Google

L'internaute non averti, lui, ne sait absolument pas quel type d'information personnelle il donne, quand il la donne, pour combien de temps, dans quel but ou pour quel profit, ni même, parfois, qui la collecte.

#### CHIFFRES L'humanité, ou presque, sur Internet

À l'heure où nous écrivons ces lignes, il y a un demi-milliard d'utilisateurs sur Twitter<sup>1</sup>, un milliard sur Facebook $2$  et près de 200 millions de blogs $3$ ; on n'a jamais autant parlé de soi sur Internet. Pour autant, la vie privée et l'anonymat n'ont jamais été aussi importants pour les internautes, à rebours d'un discours ambiant banalisant le naturisme numérique.

Sur un réseau dont la mémoire et les capacités de copie sont en théorie illimitées, nul ne sait ce que nous prépare l'accumulation de données, traces et autres informations personnelles que nous laissons par térabits entiers, quotidiennement, sur Internet.

#### EN SAVOIR PLUS L'hypermnésie

Vous pouvez consulter à ce sujet la section consacrée à l'hypermnésie, du manuel Informatique et sciences du numérique.

 $\text{\textcircled{\tiny{1}}}$  Informatique et sciences du numérique, Gilles Dowek et al., Eyrolles, 2012.

Une véritable option d'informatique a enfin fait son entrée au lycée, à quoi répond ce manuel adressé aux lycéens de Terminale S ayant choisi la spécialité ISN. C'est un manuel que chacun peut (et devrait) lire – en tout cas tout lecteur souhaitant comprendre les bases de l'informatique.

C'est sans compter les utilisateurs situés dans des pays intolérants, prompts à la censure ou à l'intimidation, et les citoyens occidentaux, parfois effrayés par les velléités étatiques de contrôle et d'identification sur les réseaux et par les divers systèmes de traçabilité installés par les entreprises ou les particuliers.

Internet a beau être un média pensé et fait pour mener une vie publique, le glissement sur les réseaux de nos existences, de nos secrets et de notre intimité fournit de multiples raisons de protéger son anonymat et, de fait, son identité et sa vie privée.

Ce livre va tenter de vous donner une palette d'outils, de l'astuce la plus simple à la stratégie la plus complexe, pour comprendre et protéger les informations que vous laissez filer à chacune de vos connexions.

#### DÉFINITIONS Anonymat, vie privée, identité, sécurité...

Des thèmes connexes à l'anonymat seront évoqués et traités dans ce qui va suivre : vie privée, sécurité informatique… Il était difficile de faire autrement, tant ces domaines sont liés. Nous espérons, avec ce livre, faire un pont entre la théorie et la pratique, comprendre les mouvements en marche sur Internet pour mieux y adapter sa stratégie, comprendre le pourquoi pour appliquer le comment.

Sur Internet, « on ne peut pas ne pas laisser de traces<sup>4</sup>. » Pourtant, ces outils sont nécessaires à ceux que cette bataille interpelle, intéresse ou inquiète. Entre les grandes entreprises américaines qui tentent par tous les moyens de faire changer la perception de ce qui peut être privé et public sur le réseau, la peur bleue des gouvernements de ce qui se passe sur Internet et les initiatives individuelles ou émanant d'entreprises qui se vantent de toujours davantage protéger la vie privée des internautes, les lignes de démarcation sont floues et mouvantes. Nous espérons modestement vous donner quelques points de repères au fil de ces pages.

Quant aux protections et aux outils que nous aborderons, ils sont parfois difficiles à comprendre et à appliquer : les menaces sur votre identité sont multiples, et chacune présente ses caractéristiques propres. La sécurité est une question compliquée que l'on ne peut résoudre qu'en s'armant de temps, de patience et d'envie. Même si l'anonymat absolu n'existe pas, cela ne veut pas dire qu'il faut abandonner toute volonté de protection.

L'habitude est l'ennemie de la sécurité. Appliquer bêtement des processus et utiliser des logiciels sans comprendre leur fonctionnement peut tout autant vous mettre en danger que vous protéger. La sécurité informatique est un ensemble cohérent où tout se tient. Les processus et les réflexes qui lui sont associés changent en permanence selon les évolutions technologiques, étatiques, juridiques ou commerciales. La sécurité n'est jamais acquise. C'est pourquoi ce livre ne donnera pas une liste exhaustive et définitive des moyens de protéger son anonymat et sa vie privée.

#### PÉREMPTION La technique évolue (vite)

Dans le champ de la sécurité informatique, rien n'est jamais vraiment acquis. Certaines des solutions abordées dans cet ouvrage peuvent être obsolètes au moment de votre lecture, même si nous avons fait tout notre possible pour aborder uniquement des solutions éprouvées.

## Plan de l'ouvrage

Après avoir défini un certain nombre de termes et rappelé quelques principes du fonctionnement d'Internet concernant l'anonymat (**chapitre 1**), on démontrera que l'anonymat total n'existe pas (**chapitre 2**). Pour autant, les raisons pour camoufler ses traces et son identité sont nombreuses (**chapitre 3**). Après avoir abordé les bases de la protection (**chapitre 4**), on se penchera sur les stratégies à mettre en place pour contourner la surveillance des entreprises et des géants du Web (**chapitre 5**). Puis on apprendra à protéger ses communications, notamment ses e-mails et ses discussions instantanées (**chapitre 6**), avant de se pencher sur la protection de sa connexion (**chapitre 7**) et d'aborder quelques outils plus techniques pour ceux qui désireraient aller plus loin (**chapitre 8**). Avant de dresser quelques pistes sur l'avenir de l'anonymat et de la vie privée sur Internet (**chapitre 10**), on abordera les réflexes fondamentaux à adopter sans même installer le moindre logiciel (**chapitre 9**).

## **Remerciements**

Cet ouvrage n'aurait jamais vu le jour sans le premier modem, arrivé dans la maison familiale à la fin des années 1990, et sans Muriel Shan Sei Fan et son e-mail de février 2012.

Je tiens également à remercier Chloé, qui aura supporté de m'entendre déblatérer des heures durant sur la vie privée et la cryptographie pendant des mois en faisant mine de s'y intéresser (et pour le reste aussi). Il me faut également remercier l'équipe de Rue89, et plus particulièrement mes rédacteurs en chef, dont la confiance et la liberté qu'ils m'ont accordées sont pour beaucoup dans la réalisation de cet ouvrage, ainsi que les fidèles acolytes que sont Pirhoo, Mayeu et Pierre Alonso, pour leur aide et leurs relectures précieuses. Merci aussi aux

tenanciers et piliers de bars de la mailing-list « AH » (ils se reconnaîtront) pour leur humour, leurs gifs animés et leurs sarcasmes, précieux alliés des derniers jours de rédaction. Les internautes qui ont gentiment répondu à mes questions sur les réseaux sociaux doivent aussi être remerciés ici, dont (j'en oublie) : @lactualaloupe, @\_swayb, @nkgl, @barzin, @bmalynovytch, @zefede, @Zizounnette, @\_LilyRUsh, @johanhufnagel ou encore @szadkowski\_m. Enfin, sans les innombrables internautes, activistes, hackers et autres passionnés plus ou moins anonymes, qui ont passé du temps et de l'énergie à alimenter les ressources indispensables que sont free.korben.info, le site de l'EFF, les diverses publications du collectif Tactical Tech, le Cryptoparty Handbook, cet ouvrage ne serait pas ce qu'il est. Merci à eux.

## **Index**

#### <span id="page-18-0"></span>**A**

ACTA 12 actifs 50 Adblock Plus 91 adresse IP 72, 181 adversaires 50 AIM 126 anonymat cinq commandements 52 définition 1 neutralité 3 partiel 2 relatif 2 Anonymous 187 anti-tracking 94 appel 163 chiffrer 163 application 164 assets 50

#### **B**

backdoor 185 Big Brother 21 boîte aux lettres morte 124 boyd, danah 5, 33, 88, 89 Broadwell, Paula 188

#### **C**

carte d'identité blanche électronique 193 Chahid-Noura, Noël 45 chaise-clavier (interface) 178

chat 125 chiffrement 109, 123 asymétrique 111 symétrique 111 Chrome 60, 62 Chromium 61 Circumventor 173 CISPA 12 clef génération 117 serveur 119 stockage 120 clef privée 112 clef publique 112 Code 18 178 Code 45 178 Code des postes et des communications électroniques 170 Code pénal 41 Cohen, Julie E. 35 cohérence 51 collecte de données 76 Commotion (réseau) 199 conditions générales d'utilisation 78 confidentialité 50, 110 Conseil constitutionnel 40 consistency 51 Constitution américaine 35 contrôle 51 Corée du Sud 34 coûts 178

cryptographie 109 cryptopartie 173 CyanogenMod 162

#### **D**

DADVSI 11 Dashlane 168 de Marco, Estelle 34 Déclaration des droits de l'homme de 1789 40 Didn't Read 79 Dingledine, Roger 183 Discretio 163 disponibilité 51 DMCA 12 DNS 73 Do Not Track 64, 93, 192 Doctorow, Cory 194 donnée anonymisée 24, 25 données de connexion 13 Drake, Thomas 180 Droidwall 164 droit à l'anonymat 42

#### **E**

Echelon 15 e-commerçant 16, 17 Electronic Frontier Foundation 63, 69, 174, 187 e-mail 97 anonyme 107 client 98 en-tête 100 jetable 107 serveur 98 vulnérabilité 99 empreinte 114 Enigmail 116 entraînement 189

entreprise surveillance 22 erreur humaine 189 European Privacy and Human Rights 46

#### **F**

Facebook 19, 20, 34, 85, 89 FDN 170 Firefox 60, 62 fournisseur d'accès à Internet (FAI) 13, 169, 170 Fédération FDN 170 fournisseur de mail 101 Freenet 156 Frontline Defenders 174

#### **G**

génération clef 113 Gmail 83, 102 GnuPG 111 Google 82, 86 Dashboard 82 Google+ 19, 32 Guardian Project 162

#### **H**

habeas corpus numérique 192 Hadopi 12 harcèlement 33 historique de navigation 65 HTTP 71 HTTPS everywhere 69 Hushmail 104 hypermnésie XI

#### **I**

ICQ 126

identification 26 identités 92 IMAP 98 information asymétrie 44 infrastructure décentralisée 186 Instagram 86 intégrité 50, 110 IRC 126

#### **J**

Jabber 126 jailbreaker 162 JAP 157 Jarvis, Jeff 8 JavaScript 71

#### **K**

keylogger 133 Korben 174

#### **L**

LCEN 11 Lessig, Lawrence 12, 32, 35, 194 Lewman, Andrew 32 Liberation Tech 174 liberté d'expression 34 little brothers 21 local 68 logiciel libre 184 logs 13 loi informatique et liberté 41 LOPPSI 2 12 Lyons, Daniel 20

#### **M**

menaces 50 défaillance 46 entreprise 43

État 45 piratage 46 police 45 proches 47 Merzeau, Louise 21, 43 MesInfos 193 messagerie instantanée 125 OTR 128 Midata 193 minitel 17 modèle économique 18, 19 mot de passe 168 commandements 165 stocker 168 vulnérabilité 165 moteur de recherche 82

#### **N**

navigateur 58, 60, 68 cookie 67 mode privé 66 protection 61 trace 63, 73 navigation 58, 163 privée 66 New Yorker 11 non répudiation 110

#### **O**

Ohm, Paul 28 OpenPGP 110, 121 Opéra 60 opt-out 20, 91 ordinateur professionnel 106 OTR 128

#### **P**

Passpack 168 Patriot Act 187

Petraeus, David 188 PGP 110 phrase de passe 113 PIPA 12 pirate box 199 pistage 89 Piwik 169 POP 98 porte dérobée 185 possibilité d'audit 51 Privacy Bill of Rights 192 Privacy Enhancing Technologies (PET) 175 privacy policies 78 Privacyrights 46 protocole de courriel 98 proxy 135 CGIProxy 172 extension 141 HTTP 138 SOCKS 138 utilisation 139 web 138 pseudonymat 9, 33 Psiphon 157 publicitaire 91

#### **R**

Reddit 175 RedPhone 163 Reporters Sans Frontières 174 réseau social 45, 87, 89 Riseup 103 risque 50 risque et menace différence 51 risques 178 rooter 162

#### **S**

Safari 60 Schmidt, Eric 187 Security in-a-box 174 signature 114 Silent Circle 163 site marchand 16 Skype 126, 131, 132 smartphone faiblesse 160 SMS chiffrer 163 Soljénistyne, Alexandre 36 Solove, Daniel J. 35, 36 suicide machine 85 surveillance 22 surveillance de masse 15 système d'exploitation orienté sécurité 168 AnonymOS 169 Knoppix 169 Syverson, Paul 183

#### **T**

Tactical Tech 174 Tails 168 technologie prédictive 38 terms of service 78 Terms of Service 79 texto chiffrer 163 TextSecure 163 Tor 151, 171, 183 aider 170 fonctionnement 152 Lewman, Andrew 32 nœud de sortie 172 pair à pair 155

Vidalia 171 trace 8, 76 involontaire 77 volontaire 77 tracker 21 trackers 91 tracking 44 Turow, Joe 24 Twitter 86, 90

#### **U**

Ultrasurf 157 user agent 73

#### **V**

Vidalia 171 vie privée 8, 40 autonomie 4 contrôle 5 définition 3 Montaigne 3 quiétude 4 secret 4 vie publique 7 VOIP 131 voix sur IP 131 VPN 142, 162 Anonine 151 avantage 151 Chine 144 choix 147 compatibilité 149 configuration 145 Hidemyass 187 inconvénient 143 Ipredator 151 moyen de paiement 150 Mullvad 151 no log 144, 148

OpenVPN 145, 149 PPTP 145, 149 protocole 149 référence 151 ressource 146 siège social 147 vitesse de connexion 150

#### **W**

webmail 98, 101 alternatif 103 commercial 101 whistleblowers 197 Wickr 162 Windows Live Messenger 126

#### **X**

XMPP 126

#### **Y**

YouTube 83

#### **Z**

Zimmerman, Philip 110